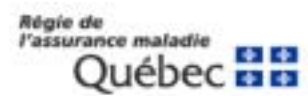

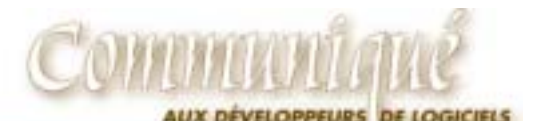

## www.ramq.gouv.qc.ca

**Courriel**  services.professionnels@ramq.gouv.qc.ca

**Téléphone**  Québec (418) 643-8210 Montréal (514) 873-3480 1 800 463-4776

**Télécopieur**  Québec (418) 646-9251 Montréal (514) 873-5951

Nos préposés sont en service du lundi au vendredi, de 8 h 30 à 16 h 30

Québec, le 28 octobre 2005

*À l'attention des développeurs de logiciels* 

## **TIP-I Consultation du suivi des échanges ET Accès aux services en ligne à compter du 11 novembre 2005**

Nous vous avons transmis en début de semaine une information en rapport à nos services en ligne visant à faciliter l'accès à nos services d'une part et d'autre part, à renforcer la sécurité de nos applications. Comme nous l'avons mentionné dans le document, ces changements seront effectifs à **compter du 11 novembre 2005**.

Le but de ce présent communiqué est d'attirer votre attention sur un aspect de votre développement pour accéder au suivi des échanges de l'application TIP-I. Certains d'entre vous ont mis en place un traitement particulier qui permet à votre clientèle d'accéder au suivi des échanges sans toutefois avoir à saisir leur identifiant et leur mot de passe. Nous devons vous dire que cette pratique ne sera plus possible à compter du 11 novembre 2005. Tous les liens à nos services en ligne seront redirigés vers la page d'authentification. Votre client devra saisir son identifiant et son mot de passe. Si ce dernier est expiré, la page de changement de mot de passe lui sera affichée. Dans le cas contraire, la page des services lui sera affichée et il devra cliquer sur le logo TIP-I pour accéder à son suivi des échanges.

Il est à noter aussi que certains navigateurs ne vous permettront pas d'afficher la page d'authentification. Dans ce cas, vous serez redirigé vers une page vous indiquant quels sont les navigateurs acceptés et conformes aux exigences du site des services en ligne de la RAMQ (voir document en annexe).

Si vous avez besoin de renseignements additionnels ou si vous avez des questions, veuillez communiquer avec M. Roger Gagnon au (418) 682-5127, poste 4626 ou par Internet à l'adresse de courriel suivante : [roger.gagnon@ramq.gouv.qc.ca.](mailto:roger.gagnon@ramq.gouv.q.ca)

Source : Direction des services à la clientèle professionnelle

p. j. Annexe

## **Annexe**

## **Votre navigateur n'est pas conforme aux exigences du site des services en ligne de la Régie de l'assurance maladie du Québec.**

Afin d'éviter des problèmes d'affichage et/ou de sécurité, veuillez utiliser une des versions suivantes pour accéder au site des services en ligne de la Régie de l'assurance maladie du Québec :

- $\triangleright$  Pour les ordinateurs personnels de type PC :
	- Microsoft Internet Explorer avec un niveau de chiffrement de 128 bits versions 5.5 à 6.0;
	- Netscape Navigator avec un niveau de chiffrement de 128 bits versions 7.0 à 7.1.
- $\triangleright$  Pour les ordinateurs personnels de type Macintosh :
	- Microsoft Internet Explorer avec un niveau de chiffrement de 128 bits version 5.2;
	- Netscape Navigator avec un niveau de chiffrement de 128 bits version 7.02;
	- Safari avec un niveau de chiffrement de 128 bits.

Votre navigateur doit être configuré pour accepter les témoins de session («Cookie») et les JavaScripts.